## Język SQL. Rozdział 9. Język definiowania danych DDL, część 1. – zadania

(wersja dla Oracle11g i wcześniejszych)

1. Utwórz relację o nazwie PROJEKTY o następującej strukturze:

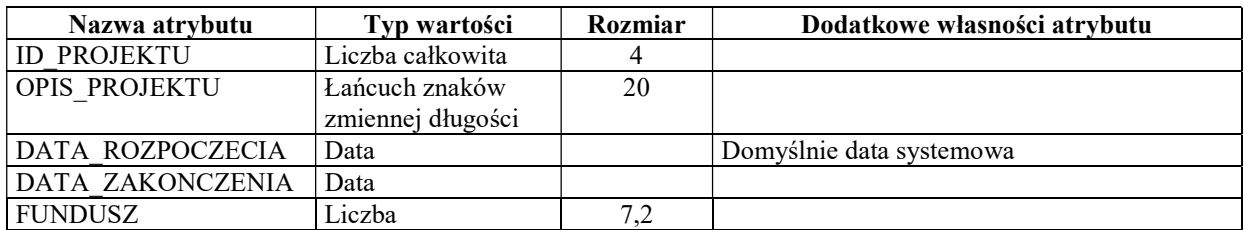

SQL> create table PROJEKTY...

2. Utwórz sekwencję SEQ\_PROJEKTY.

SQL> create sequence...

3. Wstaw do relacji PROJEKTY trzy rekordy:

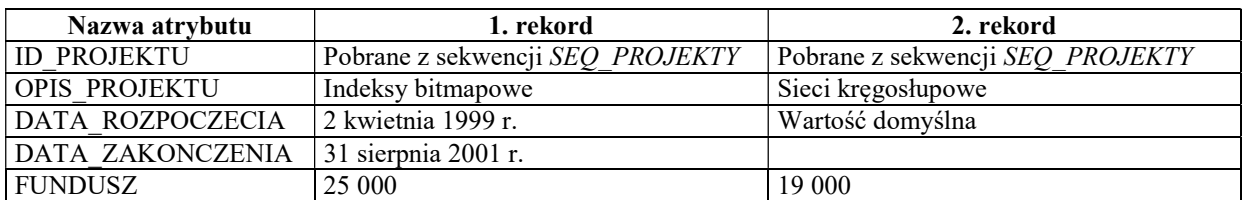

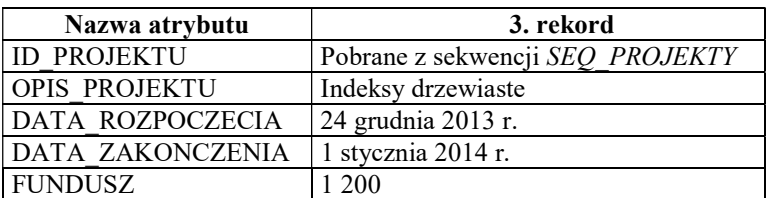

SQL> insert into PROJEKTY...

4. Sprawdź, wykonując odpowiednie zapytanie, jakie wartości zostały umieszczone w atrybucie ID\_PROJEKTU relacji PROJEKTY w dodanych rekordach.

5. Utwórz kopię relacji PROJEKTY o nazwie PROJEKTY KOPIA. Nowa relacja ma być identyczna zarówno pod względem struktury i jak i danych z relacją PROJEKTY. Użyj polecenia CREATE TABLE … AS SELECT …. Sprawdź zawartość nowo utworzonej relacji.

SQL> create table PROJEKTY KOPIA... SQL> select... ID\_PROJEKTU OPIS\_PROJEKTU DATA\_ROZPOCZECIA DATA\_ZAKONCZENIA FUNDUSZ ----------- -------------------- ---------------- ---------------- ---------- 1 Indeksy bitmapowe 1999-04-02 2001-08-31 25000 2 Sieci kręgosłupowe 2017-02-21 19000 3 Indeksy drzewiaste 2013-12-24 2014-01-01 1200

6. Usuń z relacji PROJEKTY rekord opisujący projekt o nazwie "Indeksy drzewiaste". Czy rekord, opisujący usunięty projekt, został również automatycznie usunięty z relacji PROJEKTY KOPIA?

```
SQL> delete PROJEKTY...
SQL> select...
```
7. Sprawdź w słowniku bazy danych, jakie relacje posiadasz w swoimi schemacie.

SQL> select... TABLE\_NAME ------------- ETATY PRACOWNICY PROJEKTY PROJEKTY\_KOPIA ZESPOLY